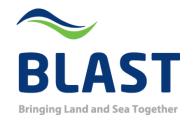

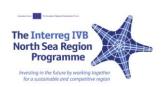

# BLAST WP 5 Task 5.4: Central Database

Task 5.5: Web interface.

Date: 10-10-2011

**Author: Harald Aasheim** 

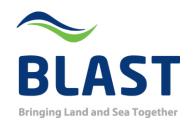

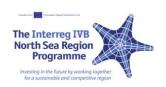

#### **Authors**

| Name           | Organisation |  |  |  |
|----------------|--------------|--|--|--|
| Harald Aasheim | NCA          |  |  |  |
|                |              |  |  |  |
|                |              |  |  |  |

#### **Reviewers**

| Name           | Organisation |
|----------------|--------------|
| Jon Leon Ervik | NCA          |
| Jarle Hauge    | NCA          |
|                |              |
|                |              |

**Approval of report** 

| approvar or report |              |  |           |      |  |  |
|--------------------|--------------|--|-----------|------|--|--|
| Name               | Organisation |  | Signature | Date |  |  |
|                    |              |  |           |      |  |  |
|                    |              |  |           |      |  |  |
|                    |              |  |           |      |  |  |

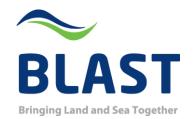

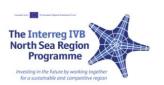

# Description of Web services, collecting and storing data from the AIS distribution system

This document will describe the web service as an interface for the users and the system in background for managing the AIS data.

#### **Content**

| Webservices                                     | 4  |
|-------------------------------------------------|----|
| System architecture                             |    |
| Map screen                                      | 6  |
| AIS info of ships                               | 7  |
| Weather Information                             | 9  |
| Search for vessels                              | 10 |
| Different maps as background                    | 11 |
| Port register                                   | 13 |
| Oljedirektoratet                                | 13 |
| Kystverket                                      | 14 |
| AIS                                             | 15 |
| Filters                                         | 16 |
| Different services                              | 17 |
| System for exchanging and distributing AIS data | 21 |
| AIS Exchange                                    | 21 |
| AIC storing                                     | 21 |

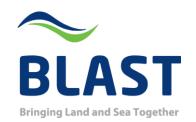

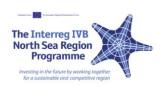

#### **Background**

WP5 will support requirements given in directives:

- directives 2002/59/EC (Monitoring)
- directives 2000/59/EC (Waste)
- New Port State Directive

WP5 could also be a test bed for new functionality in SafeSeaNet if needed.

The Objectives for this work package are:

- Design and develop a regional maritime traffic monitoring platform beneficial for all Member States in the North Sea region.
- Harmonize maritime traffic information formats in the North Sea region and add new formats where needed.
- Harmonize regional maritime traffic information flow with SafeSeaNet and propose new functionality

Establish a network and server platform for development and demonstration.

#### Webservices

The center is running a web service that is using the WMS (Web Map Service) which is the standard protocol for serving georeference map images over the Internet. The application is develop in accordance to user needs from relevant stakeholders. Relevant authorities / member states in the regional Information Management Center has access to the web application. Coordinated form the North Atlantic IMC. Several services have been included in the solution. Some integrated and some as layers.

- Map screen
- AIS info of ships
- Weather information
- Different maps as background
- Offshore information, infrastructure, blocks and so on
- Port register
- Filters regarding tracking, operational alarms and historical data.
- AIS exchange
- AIS monitor IMC
- Display of the combined picture (CAP);
- Playback of old AIS data;
- Generation of statistical reports; and

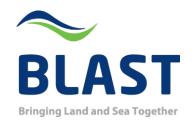

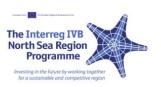

- Downloading of files containing data extracted in response and as the answer to a query

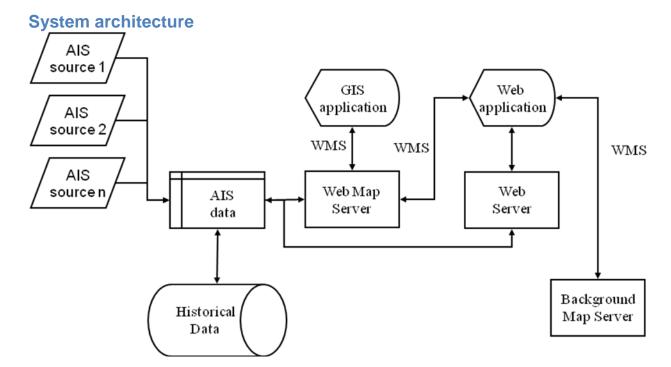

#### **Features**

- Show AIS data as a table or a map
- Configurable background maps from different servers
- Supports WMS foreground layers from different servers
- Search vessel using name, call-sign, IMO number etc.
- List vessels and zoom to vessel
- Target tracking with CPA calculations
- Integrated database with historical data
- Integrated port database
- User defined layers/filters and areas ("bookmarks")

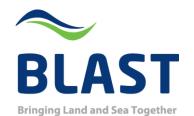

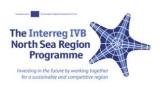

- Export data to other applications
- "Smart links" to other web applications
- Manage user access to data through use of "hidden filters"

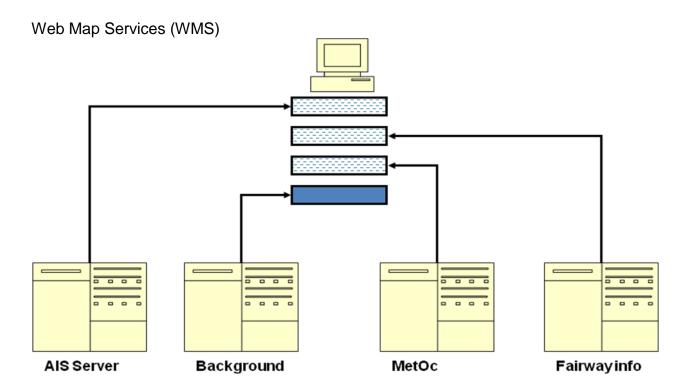

# Map screen

The map screen includes tools to collect information for different kind of use.

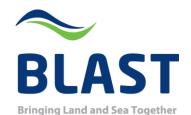

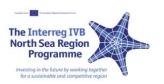

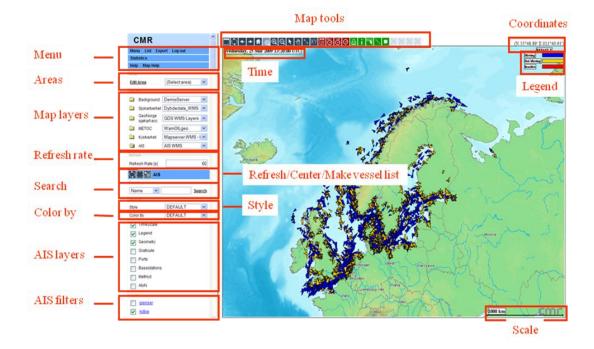

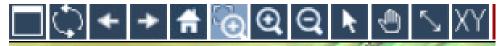

Map tools for navigation in the map

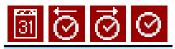

Map tools for time

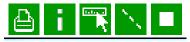

Map tools for various use

# AIS info of ships

In the system there are three colors used, blue (moving), yellow (not moving) and red (inactive). The ship is colored blue if it is not moored (yellow). Red if it is out of VHF/AIS range from a base station or in another way not registered, maybe the AIS transponder is turned off.

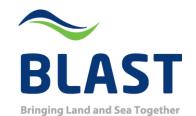

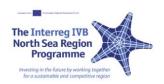

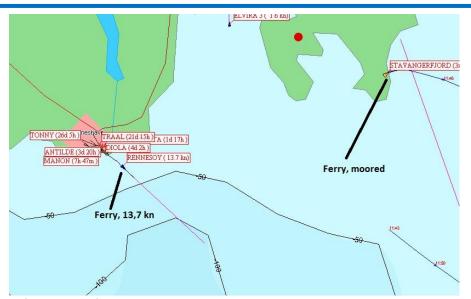

Information from the ships is collected and displayed.

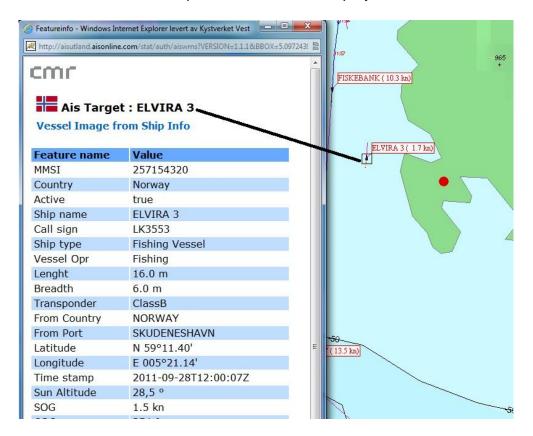

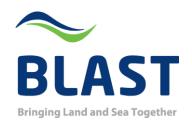

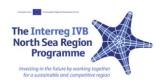

#### **Weather Information**

Map tools for weather data

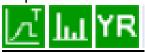

The data from YR.no has been merged into the system. Layers with different kind of

weather information may be applied to the map.

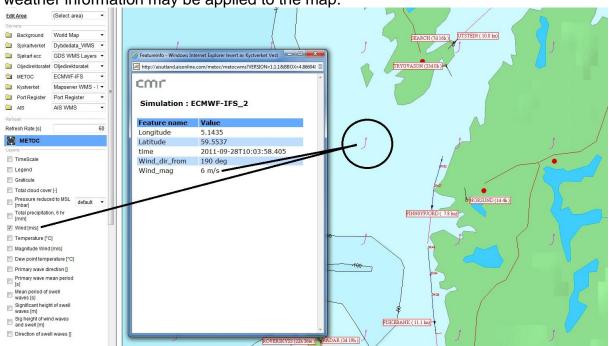

This is wind information

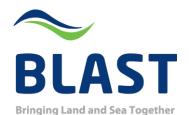

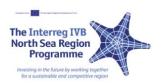

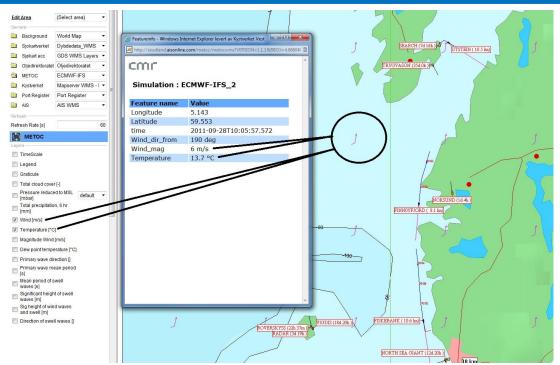

This is wind + temperature

#### Search for vessels

In the map the user can search for vessels by name, IMO nr, MMSI and different other options also.

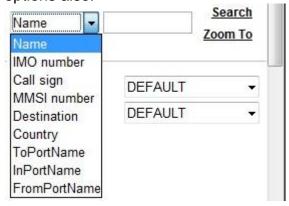

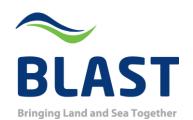

Background

Sjokartverket

Siøkart ecc

METOC

Kystverket

Refresh Rate [s]

Background City Layer Cell
Coverage
Layer

Background

Oljedirektoratet Oljedirektoratet

Port Register Port Register

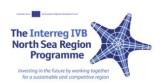

# Different maps as background

GDS WMS Layers

Dybdedata\_WMS

GDS WMS Layers

ECMWF-IFS

AIS WMS

Default

The users can choose background maps. Edit Area Default

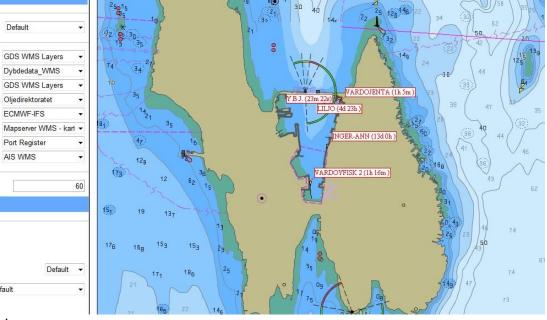

S57 charts

Cell Layer default

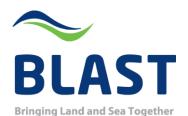

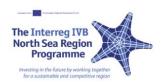

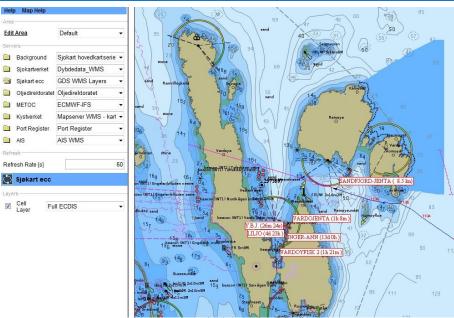

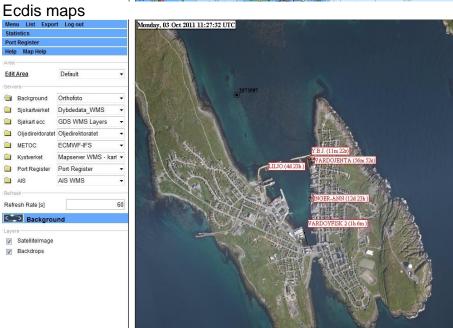

Satellite maps (NASA) as background

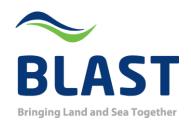

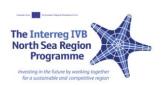

# **Port register**

All ports are registered in the system. This makes it easy to make queries based on the port name. The system can generate an e-mail if a ship approaches a specific port.

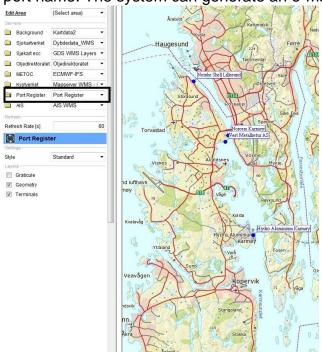

# **Oljedirektoratet (The Norwegian Oil Directorate)**

Here one finds an overview of the different oilfields in the North Sea. The user can choose what areas he wants to display.

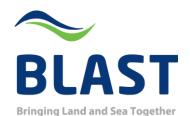

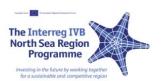

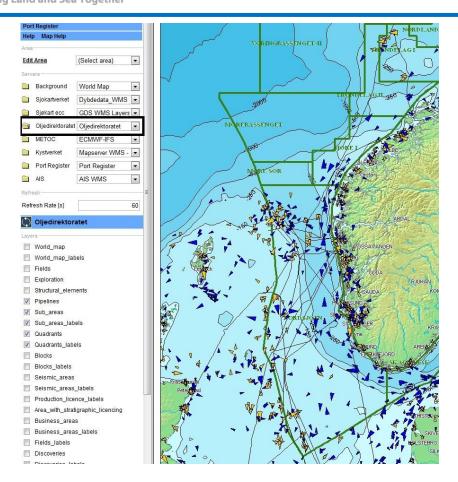

# **Kystverket. (The Norwegian Coastal Administration.)**

This is information concerning the Norwegian Coastal Administration; this example is place of refuges:

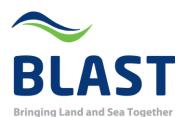

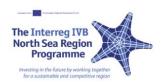

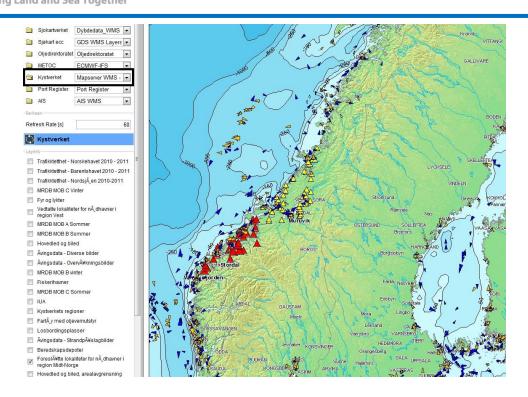

#### **AIS**

One is able to see the online AIS picture as one likes, and may make customized filters to see specific areas or to see the traffic pattern through specific areas.

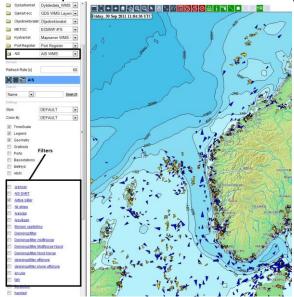

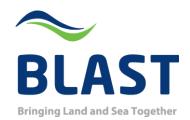

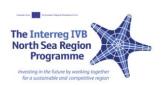

#### **Filters**

It is easy to make filters if there are any special ships one wants to have monitored:

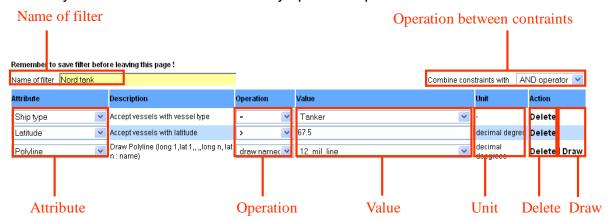

This filter will show a tanker monitored south of 67,5 and inside 12 mile line close to shore.

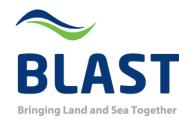

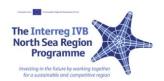

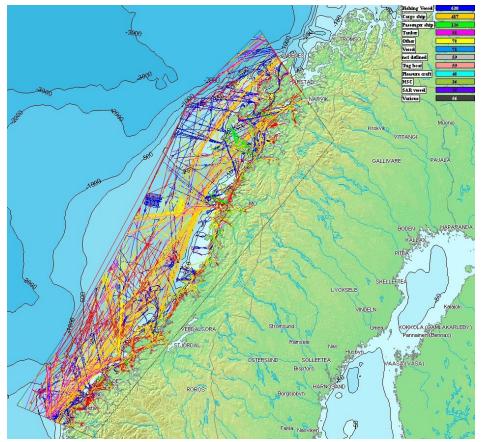

This filter is a week traffic and displays the categories of ships which have been in the defined area.

## **Different services**

The web service is the end product of the exchange of data. Different kinds of access levels have been developed.

Norway including offshore installations

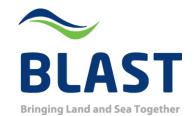

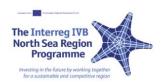

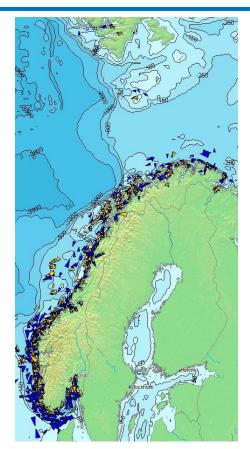

Member states AIS coverage

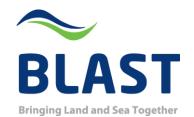

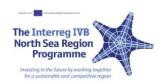

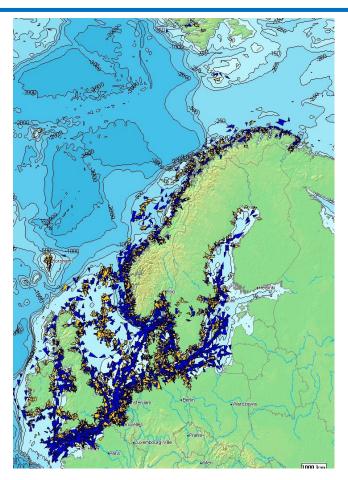

AIS from satellite

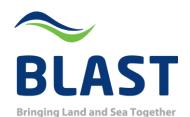

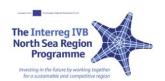

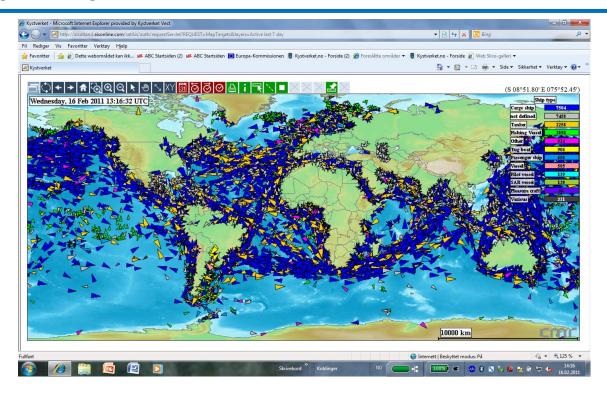

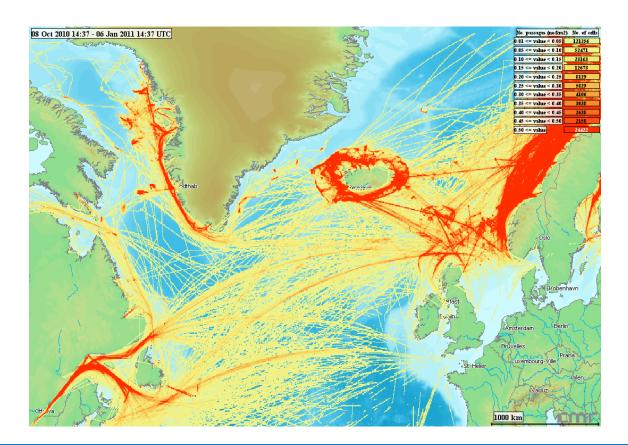

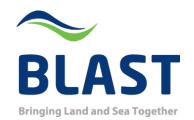

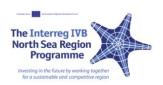

# System for exchanging and distributing AIS data

#### **AIS Exchange**

Norway has a system for exchange and distribution of AIS data. This system gives the web service the AIS feed with which it generates the WMS layers. Norway has agreements with several countries.

# Service for collecting and storing AIS data

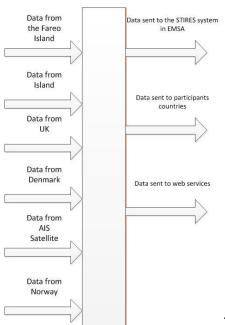

The AIS distribution system

The communication between the different systems is a two ways secure communication with the member states. The data received is sent through the STIRES system (EMSA), data is sent back to the member states and the data is sent to web service which generates the WMS layers.

AIS Proxy system - IMC

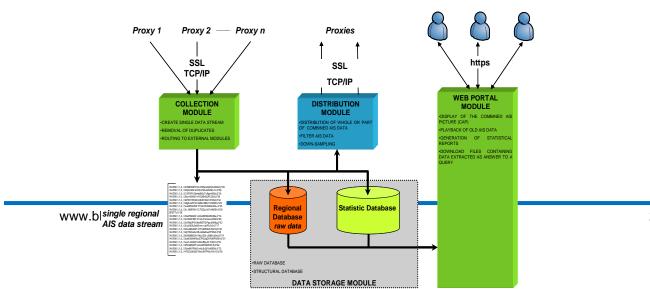

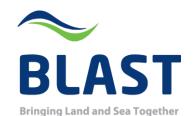

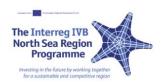

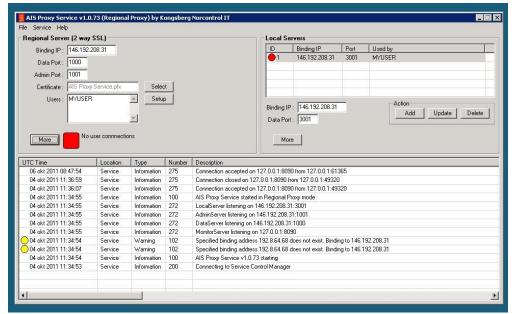

This proxy system communicates with all member states through 2 way SSL.

## **AIS** storage

The data is stored in a database in the Norwegian AIS system. The database store 2 years data at all time. Data older than that is stored as raw AIS data in an archive system.

The database communicates with ASM (AIS Service Management) – system. The ASM system is the management system for the AIS flow, user access, filters etc.

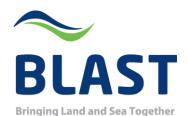

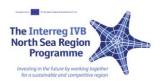

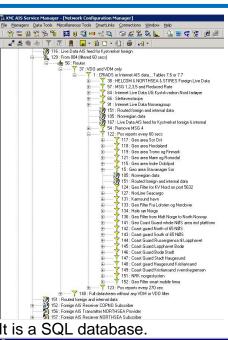

#### It is a SQL database.

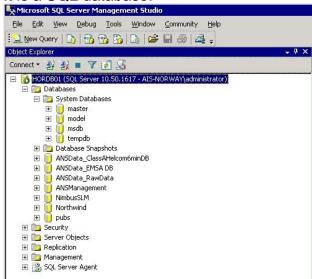

As a backup the system generates a file pr day that includes all AIS data collected every day. This is from May 2011.

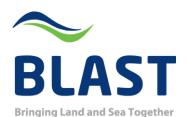

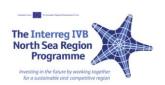

| Navn                                | Dato endret      | Туре    | Størrelse  |
|-------------------------------------|------------------|---------|------------|
| ANSData_RawData 01 May 2011 ML39640 | 02.05.2011 03:44 | DAT-fil | 909 453 kB |
| ANSData_RawData 02 May 2011 ML39641 | 03.05.2011 03:36 | DAT-fil | 863 754 kB |
| ANSData_RawData 03 May 2011 ML39642 | 04.05.2011 03:40 | DAT-fil | 827 810 kB |
| ANSData_RawData 04 May 2011 ML39643 | 05.05.2011 03:36 | DAT-fil | 849 496 kB |
| ANSData_RawData 05 May 2011 ML39644 | 06.05.2011 03:41 | DAT-fil | 853 769 kB |
| ANSData_RawData 06 May 2011 ML39645 | 07.05.2011 03:40 | DAT-fil | 881 109 kB |
| ANSData_RawData 07 May 2011 ML39646 | 08.05.2011 03:54 | DAT-fil | 914 819 kB |
| ANSData_RawData 08 May 2011 ML39647 | 09.05.2011 03:43 | DAT-fil | 899 610 kB |
| ANSData_RawData 09 May 2011 ML39648 | 10.05.2011 03:41 | DAT-fil | 882 023 kB |
| ANSData_RawData 10 May 2011 ML39649 | 11.05.2011 03:44 | DAT-fil | 905 848 kB |
| ANSData_RawData 11 May 2011 ML39650 | 12.05.2011 03:44 | DAT-fil | 926 992 kB |
| ANSData_RawData 12 May 2011 ML39651 | 13.05.2011 03:40 | DAT-fil | 906 904 kB |
| ANSData_RawData 13 May 2011 ML39652 | 14.05.2011 03:57 | DAT-fil | 902 783 kB |
| ANSData_RawData 14 May 2011 ML39653 | 15.05.2011 03:43 | DAT-fil | 848 716 kB |
| ANSData_RawData 15 May 2011 ML39654 | 16.05.2011 03:45 | DAT-fil | 831 667 kB |
| ANSData_RawData 16 May 2011 ML39655 | 17,05.2011 03:44 | DAT-fil | 861 475 kB |
| ANSData_RawData 17 May 2011 ML39656 | 18.05.2011 03:40 | DAT-fil | 799 476 kB |
| ANSData_RawData 18 May 2011 ML39657 | 19.05.2011 03:33 | DAT-fil | 857 154 kB |
| ANSData_RawData 19 May 2011 ML39658 | 20.05.2011 03:51 | DAT-fil | 865 768 kB |
| ANSData_RawData 20 May 2011 ML39659 | 21.05.2011 07:17 | DAT-fil | 888 221 kB |
| ANSData_RawData 21 May 2011 ML39660 | 22.05.2011 07:07 | DAT-fil | 881 455 kB |
| ANSData_RawData 22 May 2011 ML39661 | 23.05.2011 05:40 | DAT-fil | 863 362 kB |
| ANSData_RawData 23 May 2011 ML39662 | 24.05.2011 06:15 | DAT-fil | 880 666 kB |
| ANSData_RawData 24 May 2011 ML39663 | 25.05.2011 09:00 | DAT-fil | 860 323 kB |
| ANSData_RawData 25 May 2011 ML39664 | 26.05.2011 05:52 | DAT-fil | 886 358 kB |
| ANSData_RawData 26 May 2011 ML39665 | 27.05.2011 06:32 | DAT-fil | 896 492 kB |
| ANSData_RawData 27 May 2011 ML39666 | 28.05.2011 05:51 | DAT-fil | 854 346 kB |
| ANSData_RawData 28 May 2011 ML39667 | 29.05.2011 05:52 | DAT-fil | 832 302 kB |
| ANSData_RawData 29 May 2011 ML39668 | 30.05.2011 03:44 | DAT-fil | 838 649 kB |
| ANSData_RawData 30 May 2011 ML39669 | 31.05.2011 07:11 | DAT-fil | 916 462 kB |
| ANSData_RawData 31 May 2011 ML39670 | 01.06.2011 09:09 | DAT-fil | 924 626 kB |

The websystem also store data for 2 years.

This server receives AIS data from: Helcom.

Time scope: Tuesday, 06 Oct 2009 08:55:00 UTC to Thursday, 06 Oct 2011 08:41:42 UTC

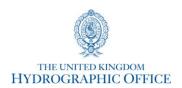

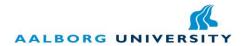

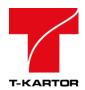

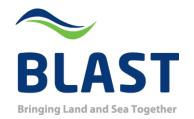

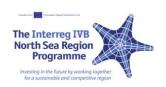

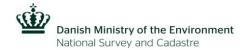

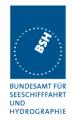

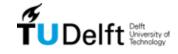

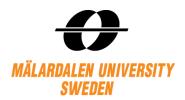

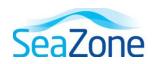

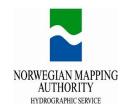

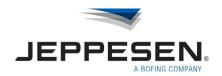

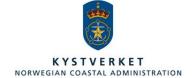

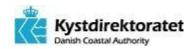

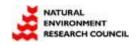

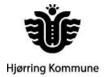

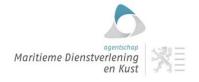

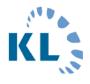

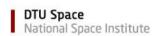

Norwegian Hydrographic Service • Aalborg University, Denmark • Agency for Maritime and Coastal Services, Belgium • Danish Coastal Authority • Federal Maritime & Hydrographic Agency, Germany • Hjørring Municipality, Denmark • Jeppesen GmbH, Germany • Local Government, Denmark • Mälardalen University, Sweden • National Space Institute, Denmark • National Survey and Cadastre, Denmark • Natural Environment Research Council, United Kingdom • Norwegian Coastal Administration • Seazone Solutions Limited, United Kingdom •T-Kartor AB, Sweden • TU Delft, the Netherlands • UK Hydrographic Office